# **Aplicabilidade do Custo-Padrão com o auxílio do ERP no Processo de Gestão de Custos**

**Vania Cristina Pastri Gutierrez** (FATEC / UNIVEM) - vaniagutierrez@uol.com.br

**Antonio Robles Junior** (PUCSP) - roblesjr@usp.br

## **Resumo:**

*O Custo-Padrão importante indicador no planejamento, execução, controle e gestão empresarial, representa o custo estabelecido anteriormente à produção, baseando-se em condições previamente planejadas, com o objetivo de estabelecer metas a serem realizadas na execução das atividades da empresa, fornecendo subsídios para a avaliação do desempenho através das análises das variações identificadas. De forma geral, conhecer e analisar as variações entre os valores e medidas padrões com o real, implica em identificar suas origens e motivos, buscando adotar providências necessárias para eliminar ou ao menos diminuir os possíveis desvios e ineficiência. Muitas empresas vêm adotando o ERP, sistema de informação que integra todos os dados e processos de uma organização em um único sistema, software com o objetivo de auxiliar o gestor. O artigo apresenta os resultados de um estudo de caso em uma metalúrgica que fabrica máquinas agrícolas, localizada no interior do estado de São Paulo, que utiliza o sistema integrado ERP. Foram analisadas a produção de máquinas na linha 101 que tem como centro de custos as linhas 101 e 102 com intuito de identificar os desvios entre custo-padrão e real e verificar se o Custo-Padrão continua sendo útil no processo de planejamento e controle de custos em uma empresa que usa o sistema integrado ERP. Em linhas gerais, verificou-se no estudo que o Custo-Padrão continua sendo útil e constata-se que o sistema integrado ERP como ferramenta facilitadora do processamento do Custo-Padrão contribui para a identificação das variações e para a tomada de decisão em tempo real.*

**Palavras-chave:** *Custo-Padrão. Custo Real. ERP.*

**Área temática:** *Gestão de Custos e Tecnologia da Informação*

# **Aplicabilidade do Custo-Padrão com o auxílio do ERP no Processo de Gestão de Custos**

### **Resumo**

O Custo-Padrão importante indicador no planejamento, execução, controle e gestão empresarial, representa o custo estabelecido anteriormente à produção, baseando-se em condições previamente planejadas, com o objetivo de estabelecer metas a serem realizadas na execução das atividades da empresa, fornecendo subsídios para a avaliação do desempenho através das análises das variações identificadas. De forma geral, conhecer e analisar as variações entre os valores e medidas padrões com o real, implica em identificar suas origens e motivos, buscando adotar providências necessárias para eliminar ou ao menos diminuir os possíveis desvios e ineficiência. Muitas empresas vêm adotando o ERP, sistema de informação que integra todos os dados e processos de uma organização em um único sistema, software com o objetivo de auxiliar o gestor. O artigo apresenta os resultados de um estudo de caso em uma metalúrgica que fabrica máquinas agrícolas, localizada no interior do estado de São Paulo, que utiliza o sistema integrado ERP. Foram analisadas a produção de máquinas na linha 101 que tem como centro de custos as linhas 101 e 102 com intuito de identificar os desvios entre custo-padrão e real e verificar se o Custo-Padrão continua sendo útil no processo de planejamento e controle de custos em uma empresa que usa o sistema integrado ERP. Em linhas gerais, verificou-se no estudo que o Custo-Padrão continua sendo útil e constata-se que o sistema integrado ERP como ferramenta facilitadora do processamento do Custo-Padrão contribui para a identificação das variações e para a tomada de decisão em tempo real.

Palavras-chave: Custo-Padrão. Custo Real. ERP.

Área Temática: 6- Gestão de Custos e Tecnologia da Informação

#### **1 Introdução**

Na atual sociedade globalizada, o uso de novas tecnologias nas empresas tem provocado uma contínua renovação das práticas contábeis. Neste contexto, o lucro continua sendo uma meta das organizações, o que faz com que os gestores estejam sempre em busca de aperfeiçoamento dos processos administrativos, com o intuito de controlar o patrimônio e as finanças, a fim de que a organização esteja sempre em crescimento.

Nos últimos anos, a contabilidade gerencial se tornou um sistema de mensuração e informação útil na tomada de decisão, focalizada no funcionamento das atividades dos processos produtivos. A contabilidade gerencial rompe os limites dos modelos clássicos de custos ao identificar a dinâmica dos direcionadores das atividades necessárias para a produção dos bens e serviços, proporcionando uma base de informações preciosa para a transição das organizações à gestão por processos, integrando a cadeia de valor.

Diante dessas premissas, faz-se necessário o reconhecimento de que os sistemas de custos necessitam de informações para que haja integração entre as várias funções e

especialidades. Para tanto, os sistemas de custeio devem ser planejados, modificados e implementados para alcançarem objetivos.

Nesse contexto, o Custo-Padrão surge como uma ferramenta que serve de parâmetro para o planejamento dos custos e o controle efetivo dos desvios entre o que foi planejado e o que foi realizado.

Independentemente da empresa utilizar o método do custeio direto ou custeio por absorção, ela pode utilizar o conceito de Custo-Padrão, o qual se diferencia do custo real no sentido de que ele é normativo, objetivo, proposto ou um custo que se deseja alcançar.

Em linhas gerais, é impossível determinar a qualidade da gestão dos custos de uma empresa se a mesma não estabelece metas para o seu custo. Então, o Custo-Padrão surge como uma meta de custo que passa a ser utilizada no planejamento, execução, controle e ação na gestão dos custos.

Este artigo apresenta os resultados de um estudo de caso de uma empresa de máquinas agrícolas localizada em uma cidade no interior do estado de São Paulo que utiliza o sistema *Enterprise Resource Planning (ERP).* Para tanto, foi analisada a produção de uma máquina que é produzida na linha 101 e tem como centro de custos as linhas 101 e 102, buscando estudar os desvios entre o Custo-Padrão e o Custo Real e responder a seguinte questão de pesquisa: o Custo-Padrão continua sendo útil no processo de planejamento e controle de custos em uma empresa com sistema integrado ERP?

Como objetivo específico, este estudo pretendeu apresentar o ERP como ferramenta facilitadora do processamento do Custo-Padrão; e como objetivo específico, pretende-se apresentar o ERP como ferramenta facilitadora do processamento do Custo-Padrão.

Em linhas gerais, objetiva-se demonstrar que o Custo-Padrão continua a apresentar aplicabilidade plena no processo de planejamento e controle dos custos em ambiente ERP.

### **1.1 Custo Padrão**

Nas últimas décadas, os conceitos de custos se solidificaram, muitas pessoas passaram a ter noção de que o controle de custo é essencial para a gestão da empresa e de que é vital conhecer a rentabilidade dos produtos. Os consumidores atuais esperam serviços de alta qualidade, entrega rápida, flexibilidade em trocar a composição de seu pedido e confiabilidade; e tudo isso a preços baixos.

Conforme ressalta Ching (2006), todas as organizações possuem recursos limitados, e o uso eficiente e eficaz desses recursos é fator determinante para a sobrevivência.

Segundo Berti (2007), este ambiente de competitividade global ganhou força a partir da década de 1970, quando as empresas orientais passaram a concorrer mais fortemente em mercados ocidentais. No Brasil, este fenômeno ganhou maior força principalmente a partir dos anos de 1990.

O Custo-Padrão deve servir como ferramenta de planejamento e controle sobre as atividades produtivas em todas suas fases, abrangendo todos os departamentos. É importante ressaltar que o custo ideal seria aquele que deveria ser obtido pela indústria nas condições de plena eficiência e máximo rendimento.

Segundo Matz (1987), Custo-Padrão é o custo cientificamente predeterminado para a produção de uma única unidade, ou um número de unidades do produto, durante um período específico no futuro imediato. Custo-padrão é o custo planejado de um produto, segundo condições de operação correntes e/ou previstas. Baseia-se nas condições normais ou ideais de eficiência e volume, especialmente com respeito à despesa indireta de produção.

Sendo assim, a função principal do Custo-Padrão é fornecer informações para o controle de custos da empresa e avaliar como o mesmo se comporta. Auxiliam também na elaboração de orçamentos, formação do preço de venda e agiliza na tomada de decisões para comercialização. Suas variações em relação ao Custo Real, em quantidades e valores, devem ser avaliadas periodicamente.

Para implantação do Custo-Padrão, devem-se levar em conta as metas de eficiência e eficácia da organização que servirão como instrumentos de avaliação e melhoria contínua. É fato que essas metas podem muitas vezes ser consideradas difíceis de serem alcançadas, mas não são impossíveis.

Um Custo-Padrão deve ter seus padrões estabelecidos da forma mais segura e exata possível, do que dependerá seu êxito. Para isso, são fixados em quantidades físicas e valores (de materiais, mão-de-obra etc.) através da ação conjunta entre Engenharia de Produção e Contabilidade de Custos.

Para Matz (1987), o Custo-Padrão também simplifica a avaliação dos inventários de matéria-prima, da produção em processo e de produtos acabados, a partir de um arquivo completo por peças e operações. Também é usado para estimar preços de venda e simplificar o problema de absorção das despesas fixas e das adequadas elevações de preços.

Neste contexto, a utilização do Custo-Padrão trará muitas vantagens para a organização:

- Eliminação de falhas nos processos produtivos;
- Aprimoramentos dos controles;
- Instrumento de avaliação do desempenho;
- Contribuição para o aprimoramento dos procedimentos de apuração do custo real;
- Rapidez na obtenção de informações.

O Custo-Padrão é o custo ideal de fabricação ou prestação com o uso das melhores matérias-primas, mão-de-obra e de 100% da capacidade da empresa. Desta forma, o sucesso do Custo-Padrão irá depender do grau de seriedade que a empresa der à localização e ao saneamento das diferenças encontradas entre o padrão e o real, por ocasião de suas comparações.

Quanto à utilização do Custo-Padrão, é importante ressaltar que este só fornece informações preciosas se estiver acoplado a outro sistema de custeamento com base em custos reais.

A fixação dos Custos-Padrão não é o fim: é apenas o início de todo um sistema. As variações ocorridas serão objetos de uma análise profunda, com o intuito de controlar melhor a atividade. Estas variações devem ser relatadas, explicando se houve desperdício de material ou deficiência de mão-de-obra e dos meios de produção, falhas na programação da produção ou na aquisição de materiais, ou erros na determinação dos custos históricos e padrão, etc.

 A partir desses dados, são elaborados relatórios que poderão ser emitidos no nível de detalhe necessário, como por tipo de produto, operação, departamento de produção, turno, divisão, etc. É importante ressaltar que a análise das variações poderá esclarecer as ineficiências, que podem estar relacionadas com o desempenho dos centros de custo.

Normalmente, o Custo-Padrão, logo que é implantado, não funciona de forma perfeita, devido, sobretudo, ao seu aspecto dinâmico. Isso se dará com o passar do tempo, a partir da experiência adquirida. Erros e imperfeições serão corrigidos, introduzindo-se melhorias na sua utilidade, colaborando para o seu sucesso.

Na fixação do Custo-Padrão, deve ser definido o que são variações grandes e pequenas, a fim de que a sua comparação com o Custo Real possa ser feita de forma prudente, e não haja decisões precipitadas. Isto é feito pela própria administração, em conjunto com contadores de custo e o pessoal de operações.

É importante ressaltar que a Contabilidade de Custos deve ser assessorada por todos os departamentos da empresa. E para se determinar o Custo-Padrão inicialmente quantifica-se o consumo e a utilização das matérias-primas, da mão-de-obra, dos custos indiretos de fabricação e dos demais materiais e insumos necessários à produção de uma unidade do produto.

Tanto os padrões de consumo como os padrões monetários devem ser revisados e alterados sempre que ocorrerem mudanças nos materiais, nos equipamentos, na mão-de-obra, entre outros.

### **1.2 As variações entre Custo Real e Custo-Padrão**

A comparação entre Custo Real e Custo-Padrão é uma das principais atribuições do analista de custo a fim de se obter conclusões sobre eficiência e eficácia da produção e desempenho dos diversos executivos envolvidos nos processos.

Para alcançar a meta do Custo-Padrão, que é servir como controle das diversas atividades e departamentos, é necessário conhecer e analisar as variações entre valores e medidas padrões com o real, identificar essas origens, movimentos e adotar providências para eliminar possíveis desvios e ineficiências.

Estas variações representam qualquer afastamento de uma variável em relação a um parâmetro pré-estabelecido, e desta maneira fica implícito que será necessário haver uma base quantitativa para se mensurar o evento (Custo-Padrão). Essa base quantitativa tem o intuito de permitir uma análise qualitativa dos desvios a partir da variação, requerendo assim a utilização de modelos matemáticos e estatísticos para o estudo do significado das variações e seus efeitos no resultado desejado.

Peleias (2002), menciona que a análise das variações deve ser feita seguindo algumas etapas, a saber:

- Identificação das variações e seleção das que serão inicialmente analisadas;
- Identificação das causas das variações, e
- Implantação das medidas corretivas.

Para apurar o Custo Real e o Custo-Padrão faz-se necessária a separação de três principais componentes: matérias-primas, mão-de-obra direta e custo indireto de fabricação. A análise de custos deve ser efetuada para cada um dos fatores que constituem o custo de um produto.

Em linhas gerais, o Custo-Padrão pode ser considerado como uma medida de eficiência, pois quando colocado em comparação com os Custos Reais, fornece oportunidade de controle e avaliação de desempenho no sentido de buscar o curso esperado, através das análises das variações identificadas. Dessa forma, pode-se afirmar que as empresas não trabalham em condições ideais e de perfeição, mas o padrão deve ser buscado levando-se em consideração as condições normais de eficiência em relação ao uso dos materiais, mão-deobra e outros recursos; bem como perdas, ineficiência na utilização das máquinas e equipamentos e a não utilização da capacidade de produção.

### **2 Metodologia**

Considerando a aplicabilidade do Custo-Padrão em uma empresa que utiliza o sistema ERP, o estudo fez uma comparação entre o Custo-Padrão e o Custo Real, utilizando para tanto o método de pesquisa por estudo de caso, selecionando e interpretando os dados observados a partir do referencial teórico pesquisado.

De acordo com Yin (2005), o estudo de caso consiste geralmente no estudo aprofundado de uma unidade individual, tal como: uma pessoa, grupo de pessoas, uma instituição, evento cultural, etc. Quanto ao tipo de casos estudo, estes podem ser exploratórios, descritivos, ou explanatórios.

Dessa forma, considerando que o principal objetivo do estudo foi demonstrar que o Custo-Padrão continua tendo plena aplicabilidade no processo de planejamento e controle dos custos, e considerando também a utilidade do sistema ERP como ferramenta de aplicação do Custo-Padrão, optou-se por uma pesquisa empírica do tipo estudo de caso.

Primeiramente foi realizada uma pesquisa bibliográfica na qual foram levantados os pilares teóricos que fundamentaram toda a atividade investigativa do trabalho, bem como o estudo de caso onde foi realizada a coleta de dados necessária para a análise a que se propôs esta pesquisa e a conclusão.

A proposição considerou o que o Custo-Padrão continua tendo plena aplicabilidade no processo de planejamento e controle dos custos, demonstrando sua eficiência enquanto ferramenta de planejamento.

Como estratégia de pesquisa, o trabalho enquadrou-se na modalidade de "estudo de caso único", em uma indústria metalúrgica do interior de SP. A modalidade em que o estudo se desenvolveu consistiu na forma de coleta de dados, de observação das informações e o resultado a ser atingido consiste na aquisição de um conhecimento amplo e detalhado.

Foram realizados acompanhamentos semanais para a coleta de dados e participações em reuniões na empresa do ramo de máquinas agrícolas com o intuito de obter informações para esta pesquisa.

Nestas reuniões foram obtidas informações referentes ao Sistema de Custeio utilizado e as planilhas de dados reais das linhas de produção 101 e 102 para confronto e integração das ações relacionadas com as informações contábeis da empresa.

Como delimitação, o trabalho demonstrou que a pesquisa realizada no setor de indústria metalúrgica, em uma empresa que atua na produção de Máquinas Agrícolas e utiliza sistema integrado ERP.

Como delimitação conceitual, o objetivo foi discutir e descrever os conceitos de Contabilidade de Custos, Gestão de Custos e Sistemas de Administração.

 E como delimitação geográfica, foi selecionada uma empresa metalúrgica com sede no interior de São Paulo, que atua no Brasil inteiro e exporta para vários países.

A empresa possui todo o seu capital nacional. Foi fundada em 1948, porém o nome atual foi dado à empresa em 1956, e até hoje mantém seus produtos no mesmo segmento que se propôs no final da década de 1940, ou seja, produtos agrícolas.

Atualmente, a empresa possui filial na Argentina e nos Estados Unidos, e está montando mais três unidades produtivas fora do Brasil, sendo que a primeira a ser instalada será na Ásia, seguida da unidade da Argentina e posteriormente a do Leste Europeu.

Na pesquisa utilizou-se a entrevista não-estruturada, que de acordo com Marconi e Lakatos (1996), caracteriza-se pelo fato do entrevistado ter liberdade para desenvolver cada situação em qualquer direção que considere adequada; em geral, as perguntas são abertas, e podem ser respondidas dentro de uma conversação informal. A empresa Máquinas Agrícolas não permitiu a gravação das entrevistas

Finda esta etapa, foram confrontadas as divergências e os desvios.

### **3 Resultados**

A análise e interpretação dos dados é um fator complexo do estudo de caso, ou seja, o alcance do objetivo da questão de pesquisa depende da interpretação que o pesquisador realiza, a partir de uma estratégia analítica geral baseada nos autores pesquisados, com o intuito de se extrair conclusões objetivas e precisas.

Desta forma, toda a análise dos dados foi baseada na orientação teórica, o que auxiliou na organização do estudo como um todo. Buscando uma maior confiabilidade dos dados, as diversas fontes de evidências coletadas foram contrapostas no momento das interpretações.

Partindo do pressuposto de que a utilização de múltiplas fontes de evidências permite que o desenvolvimento da investigação; assim como a conclusão, sejam mais convincentes e apuradas, considerando que advêm de um conjunto de corroborações. Os procedimentos de análise e interpretação dos dados coletados foram adotados a partir da confrontação entre os dados obtidos na empresa pesquisada e o referencial teórico estudado.

Na empresa Máquinas Agrícolas, foram realizadas análises de planilhas do Custo Real e Padrão; apuração de custo e planejamento de divergências, comparabilidade entre o Custo Real e Padrão e análise dos resultados obtidos.

No desenvolvimento da pesquisa e coleta de dados, procurou-se manter sob sigilo a nomenclatura usual da empresa, a fim de preservar a autenticidade no estudo de caso.

A empresa possui 10 linhas de montagem, divididas em três segmentos de negócio, sendo dois orientados para o mercado de pulverizadores e um para o de colhedoras.

O produto analisado, denominado Máquina "A", corresponde a um pulverizador com capacidade de defensivo de 400 litros, peso de 110 kg, dimensões de: Comprimento = 1,30m, Largura = 2,05m e Altura = 2,00m. Possui barras de pulverização de 10 metros com fechamento em "X". Este produto é destinado a pequenas e médias propriedades.

O produto analisado, Máquina "A" (pulverizador) é fabricado na linha 101. No entanto, os gastos necessários para a construção deste produto estão alocados a um centro de custo no qual está inserida outra linha de montagem, a 102.

Os dados foram obtidos por meio do sistema integrado ERP, *software* da empresa estudada, que utiliza a metodologia anteriormente descrita para cálculo de custos planejados e reais. Desta forma, não foi escopo do trabalho explorar características transacionais do software além do estritamente necessário para entendimento dos conceitos e comprovação básica da fonte de dados utilizada na obtenção dos resultados posteriormente discutidos.

O cálculo do custo do produto dentro do sistema integrado ERP pode ser determinado através de uma estrutura quantitativa formada pela lista técnica (que quantifica a necessidade de itens relevantes para industrialização do produto) e o roteiro (operação medida em tempo para industrialização do produto).

O custeio real no sistema integrado ERP ocorre basicamente em três fases: 1) avaliação preliminar e registro das diferenças; 2) apropriação, e 3) fechamento de fim do período.

Na primeira fase, de avaliação preliminar e registro das diferenças, pode-se mencionar que a avaliação preliminar de todas as movimentações se dá pela utilização do custo padrão determinado no cadastro do material. Considerando que o custo real de entrada pode variar em comparação com o custo padrão, estas diferenças são lançadas em contas especiais que servirão no final do período para determinar o Custo Real.

Para cada movimento de material é gerado um documento do "*Ledger de Material",* para registro do valor de variações do preço padrão ocorridas no nível único do material.

É importante ressaltar que nessa primeira fase algumas diferenças são consideradas: diferenças de preço (surgem quando um montante lançado para um movimento difere do custo padrão); diferenças de câmbio (surgem quando um montante em moeda estrangeira é convertido utilizando diferentes taxas de câmbio), e diferenças de reavaliações (resultantes de um crédito ou débito de material, de modificação ou de um lançamento a um período precedente).

Na segunda fase, a de apropriação, ocorre a determinação do custo real que se torna efetivo ao final do período (mês), quando todos os custos foram apurados aos centros de custos. O sistema coleta automaticamente as informações específicas sobre as operações relevantes de avaliação e lançamentos das movimentações de estoques.

Na terceira fase, ocorre o fechamento de fim do período, com reavaliação do estoque total pelo preço interno periódico (custo real).

Os sistemas ERP aumentam a comunicação dentro da empresa, disponibilizando as informações em tempo real. Neste contexto, o grande desafio da empresa é a conciliação entre as exigências legais com a geração de informações gerenciais no que se refere à determinação dos custos de produção, e a valorização dos estoques.

De forma geral, o sistema integrado ERP atende a estas duas necessidades, utilizando o custo padrão como ferramenta para valorização da produção e estoques, disponibilizando informações gerenciais ao longo do período e no encerramento do mesmo, utilizando o "*Material Ledger".* 

Cabe ressaltar que todas as informações relativas ao Custo-Padrão e Custo Real foram coletadas com o auxílio do sistema integrado ERP implantado na empresa no ano de 2007.

 No cálculo do custo planejado e real, o sistema integrado ERP, por meio da metodologia estudada, apresentou os seguintes resultados, por lote de máquinas.

| 111001101.01337111011110<br>ΓW. |            |              |            |            |            |                    |             |               |            |  |
|---------------------------------|------------|--------------|------------|------------|------------|--------------------|-------------|---------------|------------|--|
|                                 |            | Planeiamento |            | Execução   |            | Controle Variações |             |               |            |  |
|                                 |            | Orcamento    |            |            |            | <b>Níveis</b>      | Ajuste      |               | Eficiência |  |
|                                 |            |              |            | Padrão     | Real       | de                 | de          | Volume        | е          |  |
|                                 | Original   | Corrigido    | Ajustado   | (4)        | (5)        | Precos             | Planos      |               | Preços     |  |
|                                 |            | (2)          | (3)        |            |            | $(2) - (1)$        | $(3) - (2)$ | $-(3)$<br>(4) | (5) - (4)  |  |
| Volume                          | 154        | 154          | 132        | 132        | 132        |                    | (22)        |               |            |  |
| Custo                           |            |              |            |            |            |                    |             |               |            |  |
| Variável                        | 1.419.81   | 1.419.81     | 1.419.81   | 1.419.81   | 1.595.88   | 0.00               | 0.00        | 0.00          | 176,07     |  |
| Custo<br>Fixo                   | 238.61     | 238.61       | 278.38     | 278.38     | 256.11     | 0.00               | 39.77       | 0,00          | (22, 27)   |  |
| Custo                           |            |              |            |            |            |                    |             |               |            |  |
| Total                           | 1.658.42   | 1.658.42     | 1.698.19   | 1.698.19   | 1.851.99   | 0.00               | 39.77       | 0,00          | 153,80     |  |
| Indice                          | 1.00000    | 1.00000      | 1.16667    | 1.16667    | 1.16667    | 0.00000            | 0.16667     | 0.00000       | 0,00000    |  |
| Total                           | 255.396.68 | 255.396.68   | 224.161.08 | 224.161.08 | 244.462.68 | 0,00               | (31.235,60) | 0,00          | 20.301,60  |  |

**Material: 81934 Máquina "A"** 

Observação: Custo Fixo Real = 219,52 x 1,16667 = 256,11

**Material: 5280 Bomba de Pistões** 

|          |           | Planejamento |           | Execucão  |           | Controle Variações |             |                |            |  |
|----------|-----------|--------------|-----------|-----------|-----------|--------------------|-------------|----------------|------------|--|
|          |           | Orcamento    |           |           |           | <b>Níveis</b>      | Ajuste      |                | Eficiência |  |
|          |           |              |           | Padrão    | Real      | de                 | de          | Volume         | е          |  |
|          | Original  | Corrigido    | Ajustado  | (4)       | (5)       | Precos             | Planos      |                | Preços     |  |
|          |           | (2)          | (3)       |           |           | $(2) - (1)$        | (3) - (2)   | $- (3)$<br>(4) | (5) - (4)  |  |
| Volume   | 154       | 154          | 132       | 134       | 134       |                    | (22)        |                | 0          |  |
| Custo    |           |              |           |           |           |                    |             |                |            |  |
| Variável | 367,34    | 367,34       | 367,34    | 367,34    | 365,49    | 0,00               | 0,00        | 0,00           | (1, 85)    |  |
| Custo    |           |              |           |           |           |                    |             |                |            |  |
| Fixo     | 64,83     | 64,83        | 75,63     | 75,63     | 74,50     | 0,00               | 10,80       | 0,00           | (1, 13)    |  |
| Custo    |           |              |           |           |           |                    |             |                |            |  |
| Total    | 432.17    | 432,17       | 442.97    | 442.97    | 439.99    | 0.00               | 10.80       | 0.00           | (2,98)     |  |
| Indice   | 1,00000   | 1,00000      | 1,16667   | 1,16667   | 1,14925   | 0.00000            | 0,16667     | 0,00000        | (0,01741)  |  |
| Total    | 66.554,18 | 66.554,18    | 58.472,63 | 59.358,58 | 58.958,66 | 0,00               | (8.081, 55) | 885,95         | (399,92)   |  |

Observação: Custo Fixo Real = 64,82 x 1,14925 = 74,50

#### **Material: 408054 Câmara Compensação**

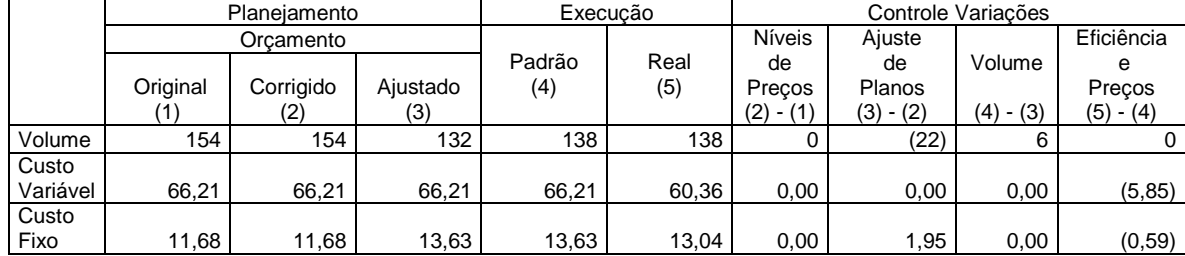

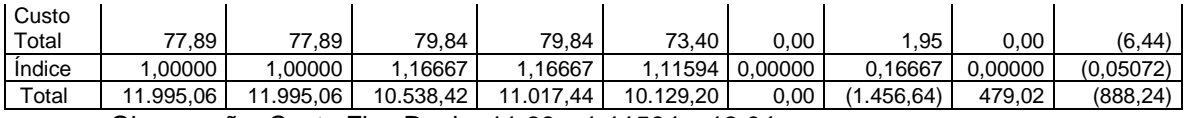

## Observação: Custo Fixo Real = 11,69 x 1,11594 = 13,04

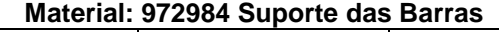

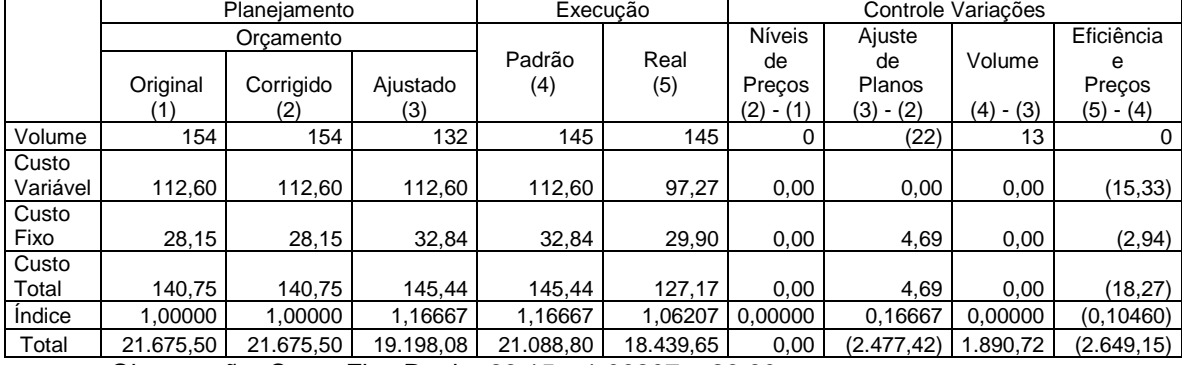

Observação: Custo Fixo Real = 28,15 x 1,06207 = 29,90

### **Material: 984625 Chassi**

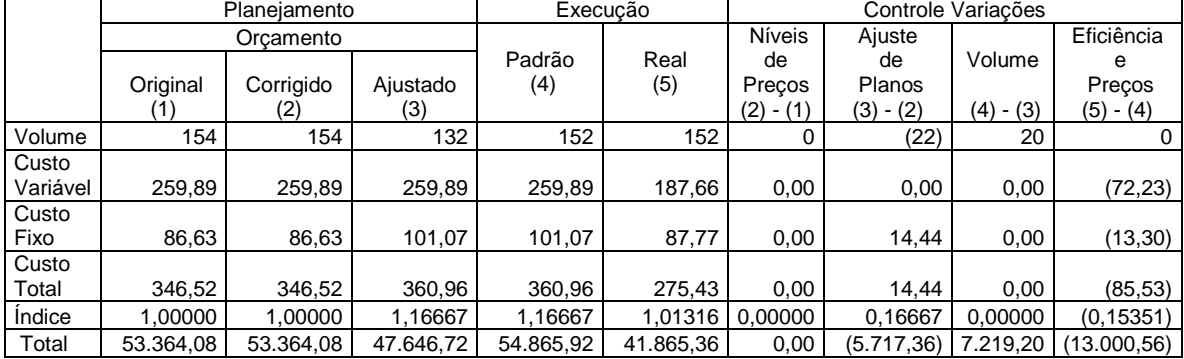

Observação: Custo Fixo Real = 86,63 x 1,01316 = 87,77

### **Material: 5280 Mão Francesa**

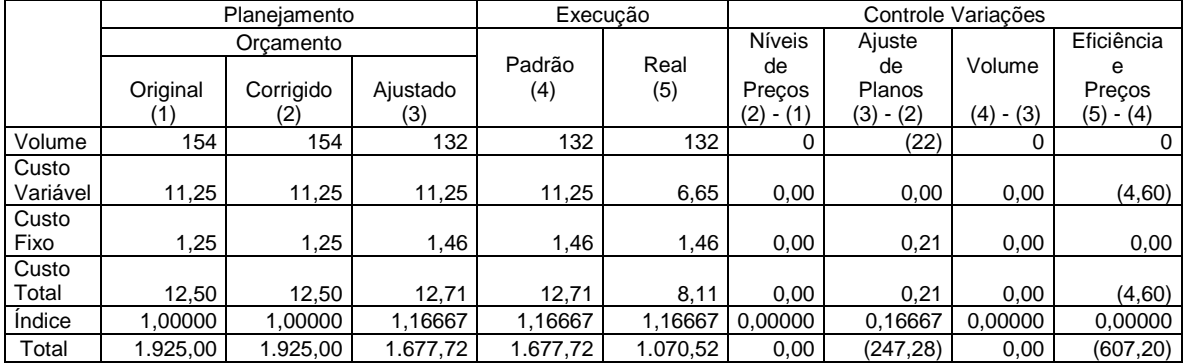

Observação: Custo Fixo Real = 1,25 x 1,16667 = 1,46

### **Material: 344556 Mola de Compressão**

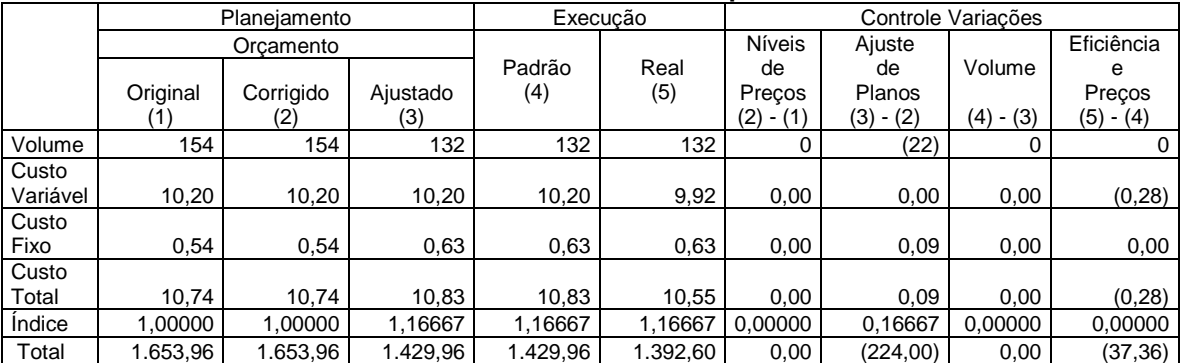

Observação: Custo Fixo Real = 0,54 x 1,16667 = 0,63

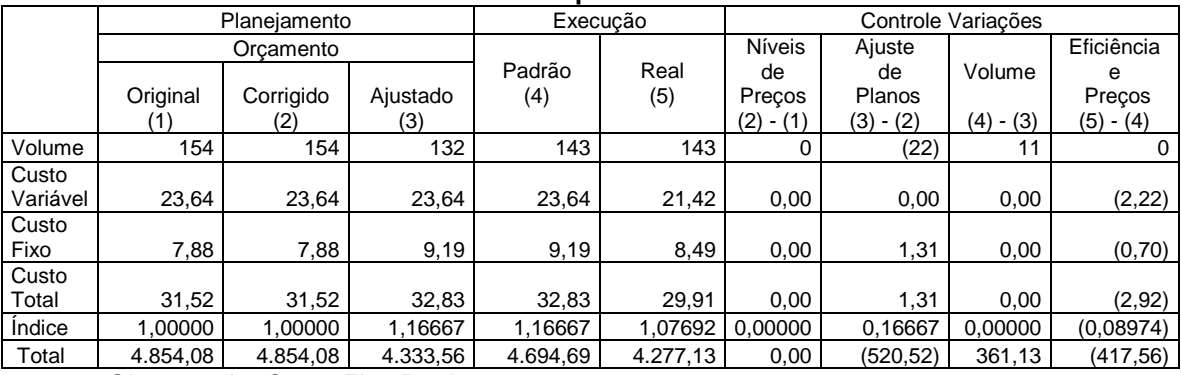

**Material: 132191 Suporte do Reservatório** 

Observação: Custo Fixo Real = 7,88 x 1,07692 = 8,49

### **Material: 37374 Tampa com Respiro**

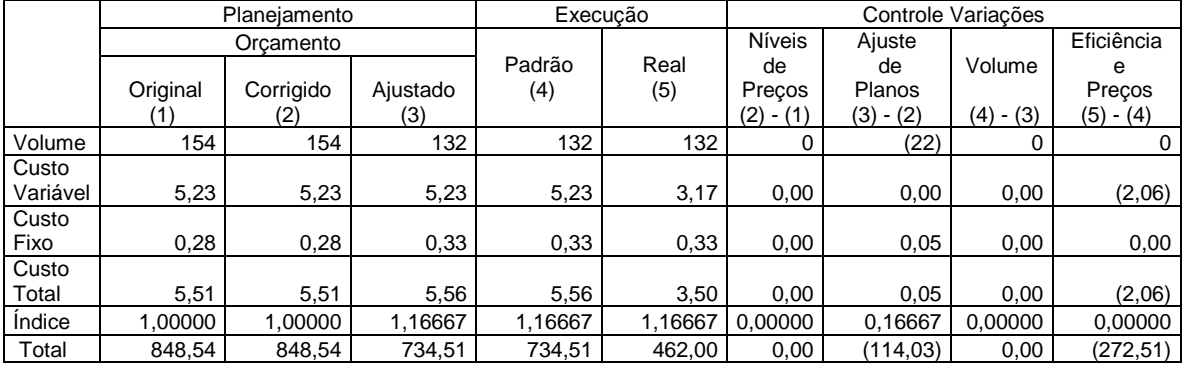

Observação: Custo Fixo Real = 0,28 x 1,16667 = 0,33

### **Material: 57992 Filtro de Sucção c/ Valv. 100 L/Min.**

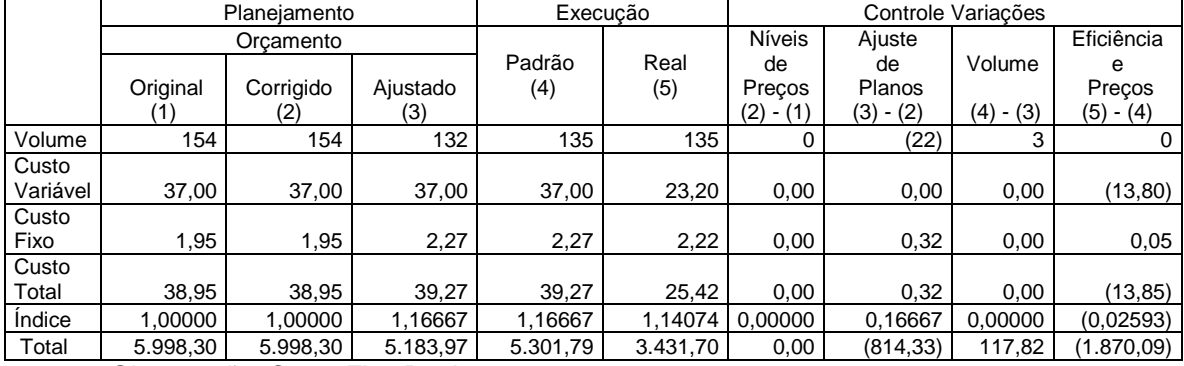

Observação: Custo Fixo Real = 1,95 x 1,14074 = 2,22

### **Material: 188102 Comando 42 L/Min.**

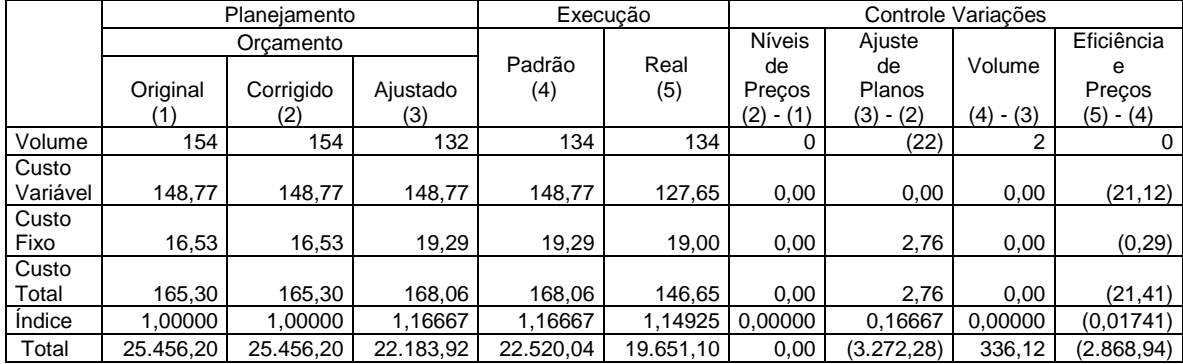

A avaliação tem como base um lote de montagem 601311244 com data de início de 13 de outubro de 2008, para a qual foram analisados alguns dos demais componentes da máquina tomados aleatoriamente, representando a amostragem do comportamento do custo ao longo do fluxo na cadeia de valor.

O índice (1,16667) é aplicado somente nos custos fixos. Para o cálculo, apresentado na planilha acima, a metodologia é a seguinte:

 Índice = (Custo Fixo Padrão / Quantidade Padrão) / (Custo Fixo Padrão / Quantidade Original)

Índice = (238,61 / 132) / (238,61 / 154) = 1,16667

No cálculo dos custos do lote de máquina "A", alguns de seus componentes apresentam somente variações de Ajuste de Planos e Eficiência e Preços, enquanto que outros componentes apresentam também variações de Volume.

**Variação dos Custos Planejados e Reais para configuração de uma máquina e seus componentes** 

|                                                                   |                 | Planejamento     |                 | Execução   |            | Controle Variações          |                                  |                       |                                       |  |
|-------------------------------------------------------------------|-----------------|------------------|-----------------|------------|------------|-----------------------------|----------------------------------|-----------------------|---------------------------------------|--|
| Componentes                                                       | Orçamento       |                  |                 |            |            | Níveis                      |                                  |                       |                                       |  |
|                                                                   | Original<br>(1) | Corrigido<br>(2) | Ajustado<br>(3) | Padrão (4) | Real $(5)$ | de<br>Preços<br>$(2) - (1)$ | Ajuste de<br>Planos<br>$(3)-(2)$ | Volume<br>$(4) - (3)$ | Eficiência<br>e Preços<br>$(5) - (4)$ |  |
| Material: 81934                                                   |                 |                  |                 |            |            |                             |                                  |                       |                                       |  |
| Máquina "A"                                                       | 255.396,68      | 255.396,68       | 224.161,08      | 224.161,08 | 244.462,68 | 0.00                        | (31.235,60)                      | 0,00                  | 20.301,60                             |  |
| Material: 5280<br>Bomba de<br>Pistões                             | 66.554,18       | 66.554,18        | 58.472,63       | 59.358,58  | 58.958,66  | 0,00                        | (8.081, 55)                      | 885,95                | (399, 92)                             |  |
| Material:<br>408054 Câmara<br>Compensação                         | 11.995,06       | 11.995,06        | 10.538,42       | 11.017,44  | 10.129,20  | 0,00                        | (1.456, 64)                      | 479,02                | (888, 24)                             |  |
| Material:<br>972984 Suporte<br>das Barras                         | 21.675,50       | 21.675,50        | 19.198,08       | 21.088,80  | 18.439,65  | 0,00                        | (2.477, 42)                      | 1.890,72              | (2.649, 15)                           |  |
| Material:<br>984625 Chassi                                        | 53.364,08       | 53.364,08        | 47.646,72       | 54.865,92  | 41.865,36  | 0,00                        | (5.717, 36)                      | 7.219,17              | (13.000, 56)                          |  |
| Material: 5280<br>Mão Francesa                                    | 1.925,00        | 1.925,00         | 1.677,72        | 1.677,72   | 1.070,52   | 0,00                        | (247, 28)                        | 0.00                  | (607, 20)                             |  |
| Material:<br>344556 Mola de<br>Compressão                         | 1.653,96        | 1.653,96         | 1.429,96        | 1.429,96   | 1.392,60   | 0.00                        | (224,00)                         | 0,00                  | (37, 36)                              |  |
| Material:<br>132191 Suporte<br>do Reservatório                    | 4.854,08        | 4.854,08         | 4.333,56        | 4.694,69   | 4.277,13   | 0,00                        | (520, 52)                        | 361,13                | (417,56)                              |  |
| Material: 37374<br>Tampa com<br>Respiro                           | 848,54          | 848,54           | 734,51          | 734,51     | 462,00     | 0,00                        | (114,03)                         | 0,00                  | (272, 51)                             |  |
| Material: 57992<br>Filtro de Sucção<br>$c/$ Valv. $100$<br>L/Min. | 5.998,30        | 5.998,30         | 5.183,97        | 5.301,79   | 3.431,70   | 0,00                        | (814, 33)                        | 117,82                | (1.870,09)                            |  |
| Material:<br>188102<br>Comando 42<br>L/Min.                       | 25.456,20       | 25.456,20        | 22.183,92       | 22.520,04  | 19.651,10  | 0,00                        | (3.272, 28)                      | 336,12                | (2.868, 94)                           |  |

Fonte: Empresa de Máquinas Agrícolas

Nos componentes que apresentam variações do Volume, pode-se dizer que algum tipo de falha ocorreu no processo, sendo a mais comum aquela relacionada à qualidade (produto com defeito). O tratamento para estas eventuais perdas apresenta-se no exemplo a seguir: suponha-se, que na montagem da Máquina "A" o montador derruba o filtro de sucção, ocasionando a quebra da peça (inutilização). Outro componente será necessário para a montagem. A ordem do primeiro componente é baixado como "perda e o sistema MRP gera outra ordem ligada a mesma máquina e é finalizada a montagem. Contabilmente o custo do filtro de sucção é de R\$ 10,00 cada. O custo deste componente para a Máquina "A" será de R\$ 20,00 (R\$ 10,00 do inutilizado e R\$ 10,00 do que realmente foi utilizado).

 Referente à variação de Ajuste de Planos, a empresa faz orçamento com estimativa de determinado volume e este não se realiza gerando os ajustes de planos, por conseqüência a Variação de Eficiência e Preços é alterada para mais ou para menos.

A respeito da variação de Eficiência e preço, verifica-se que estas ocorrerem devido ao fato de haver modificações nos valores de custo padrão (Preço *Standard*), no período entre a abertura da ordem de fabricação e seu encerramento contábil, ocorrendo em cadeia, mediante a resultante de uma alteração no custo da matéria-prima e custo industrial, apontado no momento do fechamento de período contábil.

Esta atualização de Preço *Standard* dos materiais comprados é feita mensalmente a cada fechamento de período contábil e leva em consideração o custo do estoque de cada centro. As diferenças nos custos industriais podem ocorrer por variação na taxa hora, que pode ser provocada pela variação do valor das despesas ou pela variação no nível de atividade no centro.

O sistema enxerga cada centro como um depósito e, a cada fechamento de período contábil, apura, utilizando o critério da média móvel ponderada, o custo do estoque de cada centro ou depósito. O custo do estoque apurado em cada centro ou depósito passa a ser o novo preço *standard*. O centro ou depósito posterior "puxa" um item do centro ou depósito anterior pelo preço *standard* apurado. Sendo assim, sempre que uma ordem for concluída em período contábil diferente do período contábil de sua abertura e houver alteração no preço padrão, o preço real sempre será igual ao preço *standard* ajustado (nomenclatura utilizada pela empresa).

Verifica-se no controle das Variações do Material: 81934 Máquina "A" que na tabela na coluna "ajuste de planos", a empresa decidiu ao elaborar o orçamento ajustado, reduzir o volume a ser produzido em 22 máquinas. Com essa decisão, cada uma das 132 máquinas que continuaram integrando o orçamento ajustado, passou a absorver 16,66% de uma máquina que deixou de ser produzida, conforme demonstrado:

Em uma situação com eficiência de 100% (produção de 154 máquinas) o custo fixo total é de R\$ 36.745,94.

R\$ 238,61 (CF unitário) x 154 (máquina) x 1,0 (índice por produção 154 máquinas) = R\$ 36.745,94

Este custo fixo total deverá ser absorvido pelas 132 máquinas que serão produzidas.

R\$ 36.745,94 / 132 = R\$ 278,38 (CF unitário de cada uma das 132 máquinas)

Subtraindo-se o custo fixo unitário das 132 máquinas do orçamento ajustado pelo custo fixo unitário das 154 máquinas do orçamento corrigido encontra-se um aumento do custo fixo unitário de R\$ 39,77.

R\$ 278,38 (CF unitário das 132 máquinas) – R\$ 238,61 (CF unitário das 154 máquinas) =  $R\$  39,77

O aumento de R\$ 39,77, representa 16,66% do custo fixo unitário de 1 (uma) única máquina produzida com uma eficiência de 100%.

R\$ 39,77 / R\$ 238,61 x 100 = 16,66%

Conclui-se a respeito da coluna "ajuste de planos" que a alteração do custo total unitário da máquina foi provocada exclusivamente em função da redução do volume a ser produzido, que gera uma redução da eficiência e um aumento do custo fixo unitário.

Conseqüentemente, a redução de R\$ 31.235,60 entre o orçamento corrigido e ajustado apresentada na coluna "ajuste de planos", é resultado apenas dos custos variáveis que deixam de existir com a decisão de se reduzir o volume.

Conforme cálculo matemático:  $22(132 - 154) \times R\$  1.419,81 (CV unitário) = redução de R\$ 31.235,82

 Na coluna "eficiência e preços", encontram-se variações, no custo fixo unitário, custo variável unitário, custo total unitário e no resultado final da execução.

O custo variável total da montagem da máquina "A", é representado pela somatória dos custos totais de cada um dos seus componentes. Portanto a variação do custo variável unitário da montagem da máquina é provocada por:

- variações que alterem o custo total de cada um dos seus componentes;

- variação no custo de compra dos componentes adquiridos através de um fornecedor externo;

- variação no volume utilizado de cada componente (provocada por perdas no processo).

Pode-se afirmar que a variação no volume utilizado, de cada componente (provocada por perdas no processo) é um dos fatores que provocaram o aumento de R\$ 176,07 (material: 81934 Máquina "A") nos custos variáveis unitários de cada máquina. Tal afirmação pode ainda, ser feita analisando, as demais tabelas, onde se encontra os materiais cujos volumes de execução são superiores ao volume do orçamento ajustado.

A redução do custo fixo de montagem da máquina é resultado de uma redução das despesas fixas do centro de custo de montagem. Essa redução das despesas pode ocorrer em função de:

- melhorias nos processos de montagem que reduzam as despesas do centro de custo sem reduzir a capacidade de produção;

- depreciação total de um imobilizado;

- redução de despesas com pessoal indireto;

No controle das variações o resultado total de R\$ 20.301,38 da coluna Eficiência e Preços, indica a comparação entre a execução real e padrão, sendo estas perdas provocadas pelo aumento do custo variável, menos os ganhos obtidos pela redução dos custos fixos, conforme cálculo:

132 x R\$ 176,07 = R\$ 23.241,24 (perdas provocadas pelo aumento do custo variável)

132 x R\$ 19,09 x 1,16667 = R\$ 2.939,64 (ganhos obtidos pela redução dos custos fixos); onde 19,09 é obtido da seguinte subtração: (238,61 – 219,52)

Totalizando: R\$ 23.241,24 – R\$ 2.939,86 = R\$ 20.301,60.

No estudo apresentado neste artigo, por se tratar de um único lote de máquinas, em nível de detalhes somente é possível observar o comportamento ao longo da cadeia de valor do produto.

O sistema integrado ERP não altera o conceito para o cálculo e apuração do Custo-Padrão e Custo Real. Isto significa que as informações relativas ao Custo-Padrão e Custo Real são as mesmas se apuradas no sistema integrado ERP, ou no sistema anteriormente usado.

O processo de fechamento contábil no sistema ERP para a apuração do Custo-Padrão e Custo Real pode ser feito imediatamente após o último apontamento de alocação de recursos no sistema. Demonstrando, assim, que a apuração do Custo-Padrão e Custo Real é um processo automatizado e rápido com o auxilio do ERP.

Devido à demora no processo de apuração do Custo-Padrão e Custo Real no sistema anteriormente usado, as análises dos desvios eram realizadas em intervalos maiores, ou muito após o término de um período, tornando o controle menos efetivo.

Através do sistema integrado ERP, foi apurada a variação de Custo Real e Padrão em um lote de máquina, onde, no componente Máquina "A", constatou-se Variação de Ajuste de Plano negativa de R\$ 31.235,60 e de Eficiência e Preço de \$ 20.301,60, e em alguns outros componentes como: Mão Francesa, Mola de Compressão e Tampa com Respiro as variações também se concentraram em Ajuste de Planos e Variação de Eficiência e Preço. Neste caso não ocorreu a variação de volume, pois, dentro de uma determinada escala de produção o que se planejou produzir foi produzido.

Nos demais componentes constatou-se os três tipos de variações: Variação de Ajuste de Planos, Volume e de Eficiência e Preço, sendo algumas variações positivas e outras negativas.

As variações de Volume e de Eficiência e Preço, neste caso, aconteceram em função de falhas no processo de fabricação, provocando a necessidade de um volume a mais de produção em alguns componentes. Quanto à variação de Ajuste de Planos a empresa faz orçamento (90 dias antes da fabricação) com estimativa de determinado volume e se as vendas não se concretizam, então, surge a necessidade de fazer os ajustes de planos.

No estudo não foi constatada a variação somente no Volume, porém este fato pode acontecer se o volume for alterado e o índice permanecer inalterado.

Um acompanhamento efetivo dos desvios entre Custo-Padrão e Custo Real, contribui no uso bem sucedido do Custo-Padrão como ferramenta de controle dos custos. A contribuição se deve ao fato de um acompanhamento efetivo possibilitar que as ações corretivas sejam tomadas tão logo o desvio aconteça.

### **4 Conclusões**

O trabalho, realizado sob a forma de estudo de caso, apresentou alguns conceitos de Contabilidade de Custos, Gestão de Custos e Sistemas de Administração, para demonstrar que o Custo-Padrão continua a apresentar aplicabilidade plena no processo de planejamento e controle dos custos em ambiente ERP.

Com base no referencial teórico estudado para a realização do trabalho, verificaram-se conceituações e especificações do Custo-Padrão, o qual pode ser aplicado para conhecer os custos antecipadamente e também para controlar e reduzir custos da manufatura. Em estudo mais recente verifica-se que no planejamento e controle de custos de produtos de longo ciclo de vida, existe uma tendência de no século XXI, do Custo-padrão ser substituído pelo custo alvo e o custo unitário médio do produto, tende a ser substituído pelo custo total do produto agora, considerado de curto ciclo de vida.

Na empresa estudada, o Custo-Padrão é utilizado no processo de planejamento, servindo como um parâmetro, meta ou custo normal de produção para a elaboração do orçamento. Para fins de controle dos custos, a empresa utiliza o Custo-Padrão como um indicador de desempenho. A empresa realiza acompanhamentos permanentes dos desvios entre custo-padrão e custo-realizado. Nesses acompanhamentos é absolutamente normal o Custo-Real ser diferente do Custo-Padrão, uma vez que o Custo-Padrão é um custo determinado antecipadamente que serve de base para o planejamento dos custos e resultados.

Através do sistema integrado ERP, em análise feita em um lote de montagem com alguns componentes, que é possível obter a variação entre Custo Real e Padrão em tempo real e que estas variações podem ser de Ajuste de Planos, Volume e de Eficiência e Preços.

Na máquina "A" em estudo constatou-se em alguns componentes a Variação de Ajuste de Plano (negativa ou positiva) e de Eficiência e Preço (positiva ou negativa), não ocorrendo a Variação de Volume. Em alguns outros componentes, constataram-se os três tipos de variações: Variação de Ajuste de Planos, Volume e de Eficiência e Preço, sendo algumas variações positivas e outras negativas.

As variações de Ajuste de Planos ocorrem devido ao fato de a empresa fazer orçamento (90 dias antes da fabricação) com estimativa de determinado volume e não ocorrendo as vendas, surge a necessidade de fazer os ajustes de planos.

A variação de Eficiência e preço ocorre devido ao fato de haver modificação nos valores de custo padrão (Preço *Standard*) no período entre a abertura da ordem de fabricação e seu encerramento contábil. E a variação do Volume ocorre devido às falhas no processo de

montagem. Não foi constatada a variação somente no Volume, porém este fato pode acontecer se o volume for alterado e o índice permanecer inalterado.

Entretanto, sempre que o Custo Real ultrapassa de forma expressiva o Custo-Padrão, indica que a empresa não está trabalhando nas condições planejadas, e que esta precisa tomar ações para trazer o Custo Real mais próximo ao Custo-Padrão, para que os seus objetivos sejam alcançados.

O estudo de caso demonstrou que o Custo-Padrão pode e continua sendo utilizado de forma bem sucedida no processo de planejamento e controle dos custos, assim como proposto teoricamente.

Verificou-se que o ERP é um sistema que integra todos os dados e processos de uma organização em um banco de dados único, operando em uma plataforma comum que interage com um conjunto integrado de aplicações, possibilitando a automação e armazenamento de todas as informações de negócios, eliminando ou reduzindo erros e melhorando o controle dos negócios. Antes do ERP, a empresa tinha um sistema isolado para cada departamento, muitos destes desenvolvidos internamente e que auxiliavam a parte operacional de cada departamento, mas não possibilitava o controle geral dos negócios. Portanto, em sua teoria, o ERP também facilita a apuração e utilização do Custo-Padrão por ser um sistema que integra todas as informações da empresa, proporcionando um processamento das informações de forma muito mais rápida do que os sistemas departamentais isolados.

Especificamente no estudo de caso da empresa de máquinas agrícolas analisada, pôdese verificar que tanto as alterações dos custos industriais padrão quanto os custos de matériaprima padrão afetam a composição do Custo Real. Estas variações podem ser percebidas/apuradas apenas no momento do fechamento de cada período contábil, uma vez que não é possível encontrar o valor da taxa hora sem fechar o período. A análise das variações exerce papel de grande importância na avaliação do desempenho no tocante à eficiência (quantidade de insumos utilizados para atingir determinado nível de produção) e à eficácia (grau em que o objetivo é alcançado).

Como complemento ao controle de custos, o Custo-Padrão é uma ferramenta de grande utilidade gerencial, podendo ser aplicado, entre outras coisas, para promover e medir eficiências, simplificar procedimentos de custos (além de controlá-los e reduzi-los, uma vez que passam a ser conhecidos antecipadamente) e fixar preços de venda.

A análise das variações exerce papel de grande importância na avaliação do desempenho no tocante à eficiência (quantidade de insumos utilizados para atingir determinado nível de produção) e à eficácia (grau em que o objetivo é alcançado).

A partir da análise das variações da empresa de máquinas agrícolas analisada, pode-se concluir, tendo como base o referencial teórico, que o ambiente ERP facilita a constatação e apuração dos Custos-Padrão e Real; entretanto, as grandes vantagens que o sistema ERP traz são as informações necessárias para tomada de decisões de nível gerencial para que os custos realizados sejam muito próximos aos custos planejados.

### **5 Recomendações**

Retomando a questão problema ("o Custo-Padrão continua sendo útil no processo de planejamento e controle de custos em uma empresa com sistema ERP?"), a apresentação e discussão da pesquisa proposta respondem a esta indagação. E pode-se ainda confirmar que outros estudos concordam com a conclusão encontrada.

Nas pesquisas realizadas em Indústrias Paranaenses Almeida e Santos (2009), verificaram que "o Custo-Padrão encontra-se bem disseminado na prática das indústrias investigadas, pois 93% o utilizam e fazem análises das variações de materiais diretos e mãode-obra direta; 86% também comparam as variações dos custos indiretos de produção; 71%

declararam que utilizam o custo-padrão para efeitos de controle de suas operações e 50% trabalham com o custo-padrão para auxiliar o Sistema de Orçamento".

Ainda segundo os autores Almeida e Santos (2009), o estudo nas Indústrias Paranaenses verificou que as Indústrias investigadas estão utilizando o Custo-Padrão e verificando as inconsistências entre o Padrão e o Real, localizando as causas das variações e tentando erradicar sua existência.

O Custeio Padrão está vivo e bem vivo é a afirmação de Johnsen e Sopariwala (2000). Em pesquisa realizada na empresa Parker Brass, os autores concluem que a maioria das empresas industriais nos Estados Unidos continua a utilizá-lo.

Segundo os autores, a Parker Brass usa seu sistema de Custo-padrão para identificar a variação, fazer análises importantes nas áreas problemáticas e desenvolver soluções para a melhoria continua.

Sendo o sistema integrado ERP uma ferramenta que permite análises em tempo real sem a necessidade de esperar os fechamentos contábeis mensais, verifica-se que no estudo de caso a empresa utiliza este software como facilitador do processamento do Custo-Padrão.

Confirmando a importância do sistema integrado ERP, Laporta (2009) afirma que "existe uma gama de software" com características diferentes que são relevantes para o alcance e dimensões das empresas e, para a gestão de custos, o sistema ERP permite respostas rápidas e eficazes, além de melhor aproveitamento das informações sobre custos.

Considerando que não se devem generalizar as conclusões de um estudo de caso e que os resultados desta pesquisa foram obtidos de uma única empresa, embora tenham sido seguidos os critérios e rigores metodológicos de pesquisa de Estudo de Caso Único, sugere-se aos futuros pesquisadores que a pesquisa seja realizada em empresas de outros setores.

### **Referências Bibliográficas**

ALMEIDA, Lauro Brito de; SANTOS, Ademilson Rodrigues dos*. Práticas de Contabilidade de Custos: uma investigação nas indústrias paranaenses.* Disponível em http://www.revistascg.facc.ufrj.br/v2n12.pdf . Acesso em: 12 de agosto de 2009.

BERTI, Anélio. *Contabilidade e análise de custos.* Curitiba: Juruá, 2007.

CHING, Hong Yuh. *Contabilidade gerencial*: novas práticas contábeis para gestão de negócios. São Paulo: Pearson Prentice Hall, 2006.

JOHNSEN, David; SOPARIWALA, Parvez. Standard costing is alive and well at Parker Bras*s. Management accounting quarterly:* Winter, 2000. p.1-9. Disponível em: http://docs.google.com/gview?a=v&q=cache:W-

goPIVzjZgJ:www.imanet.org/pdf/1685.pdf+standard+costing-+david+johnsen&hl=pt-BR&gl=br. Acesso em: 10 de agosto de 2009.

LAPORTA, Ricardo. *Empresas sin manejo de costos.* Disponível em http://www.evaluandoerp.com/Content.aspx?Id=609. Acesso em: 12 de agosto de 2009.

MARCONI, Marina de Andrade; LAKATOS, Eva Maria. *Técnicas de pesquisa*. 3 ed. São Paulo: Atlas, 1996.

MARTINS, Eliseu. *Contabilidade de custo*s. São Paulo: Atlas, 1998.

MATZ, Adolph. *Contabilidade de custos*. 2 ed. São Paulo: Editora Atlas, 1987.

PELEIAS, Ivam Ricardo. *Controladoria:* gestão eficaz utilizando padrões. São Paulo: Atlas, 2002.

YIN, Robert. *Estudo de casos*: planejamento e métodos. 3 ed. Porto Alegre: Bookman, 2005.